## SAP ABAP table WLF\_KSCHL\_KSTEU\_REMULI\_CREATE {KSTEU for Condition Type During Remuneration List Creation}

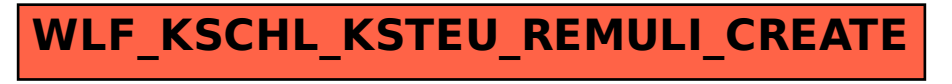